## **Motivi in festa**

C'è sempre una buona occasione per una festa: compleanno, anniversario, promozione… E un bigliettino o un invito sono più belli se originali. Proviamo a preparare un motivo decorativo goloso e festoso con **Inkscape** .

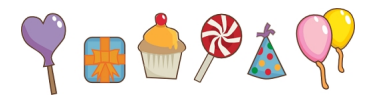

**Il cuoricino**

Con **Disegna tracciati** creiamo il contorno del cuoricino e lo riempiamo di viola. Sempre con lo stesso strumento prepariamo l'ombra che riempiamo con un viola più scuro. Con

**Crea rettangoli** realizziamo il bastoncino e con **Crea ellissi**  le due piccole luci.

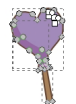

## **Pacco regalo**

Con Crea rettangoli prepariamo la sagoma dopo aver regolato nella barra contestuale dello strumento l'arrotondamento degli angoli. Usiamo un riempimento azzurro e poi tracciamo un'altra forma all'interno, leggermente più chiara e con gli spigoli vivi. Sempre con Crea rettangoli disegniamo una parte del fiocco che poi completiamo con Disegna tracciati.

## **Dolci motivi**

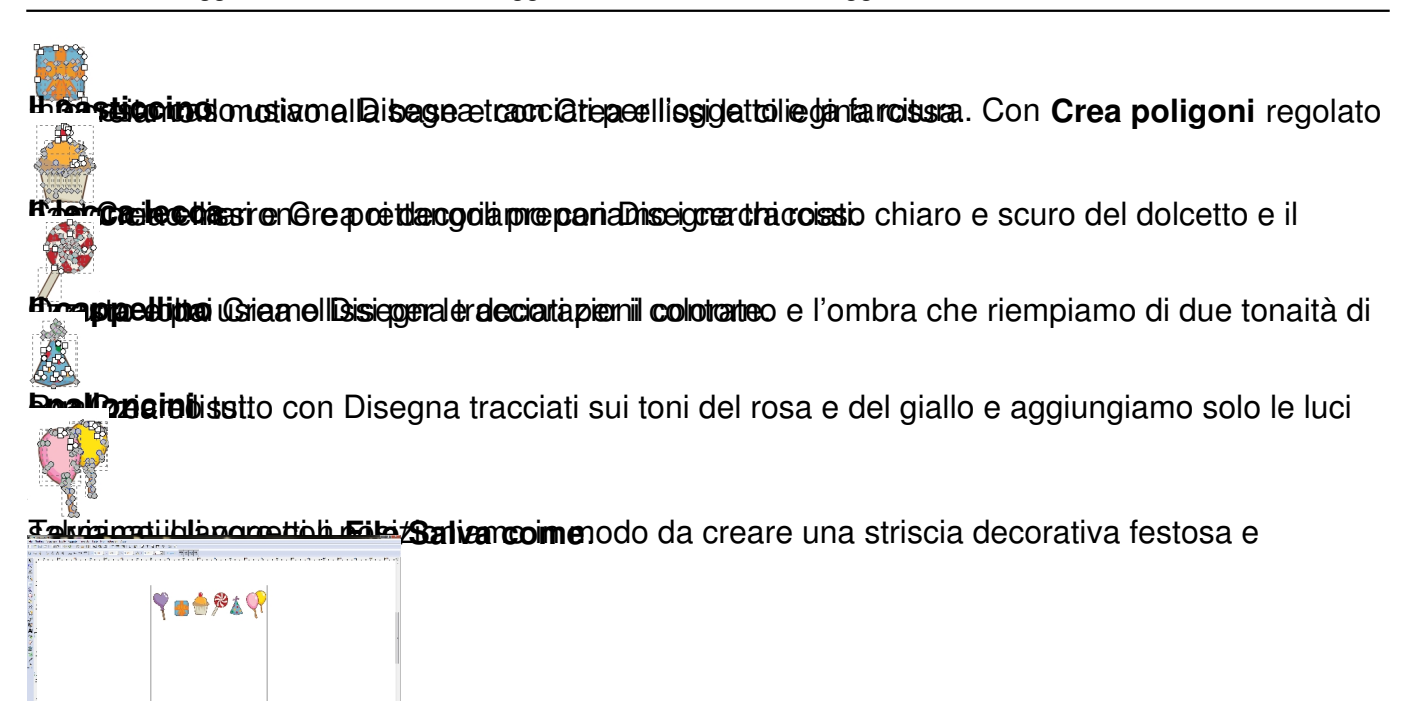